## Simple SerialMaxMSP Arduino

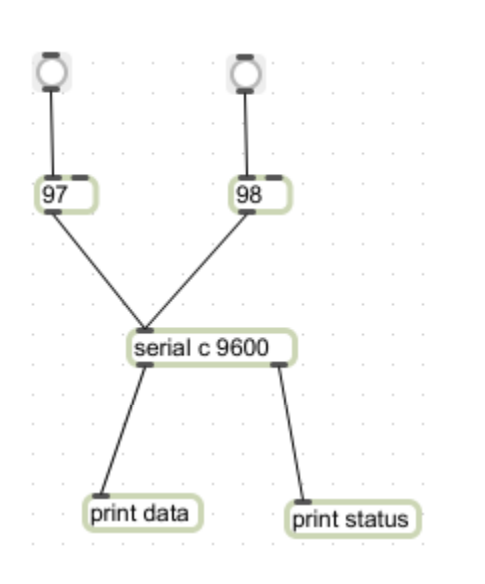

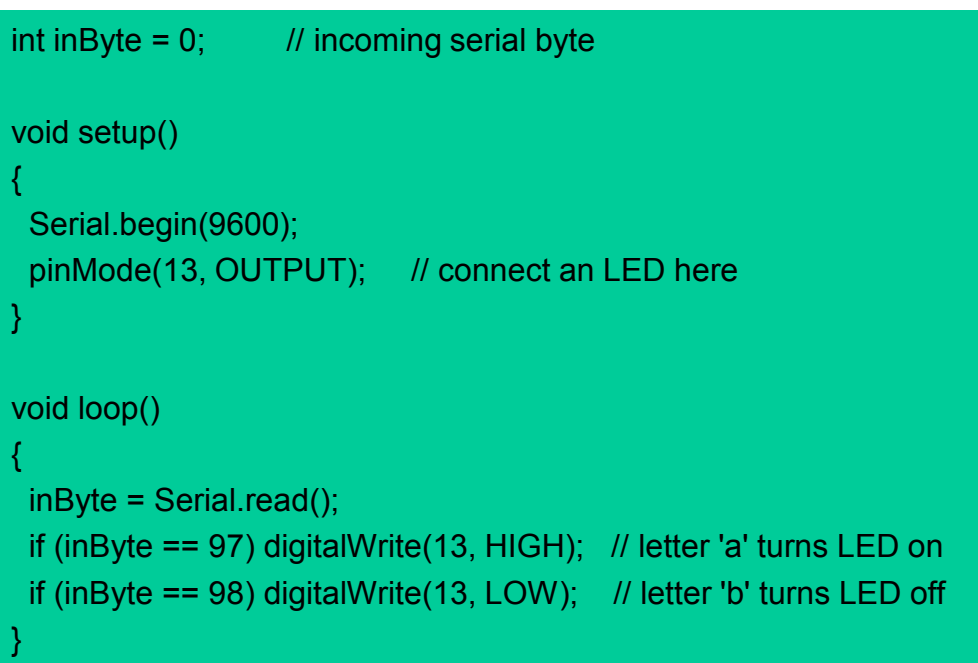

- Serial.read receives one byte at a time
- Click on MaxMSP "97" message: Arduino pin 13 goes high
- Click on MaxMSP "98" message: Arduino pin 13 goes low
- These numbers are single ASCII byte values, arbitrarily chosen

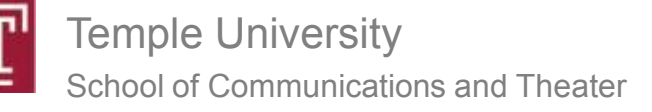

#### ASCII Code

#### each byte value corresponds to a character

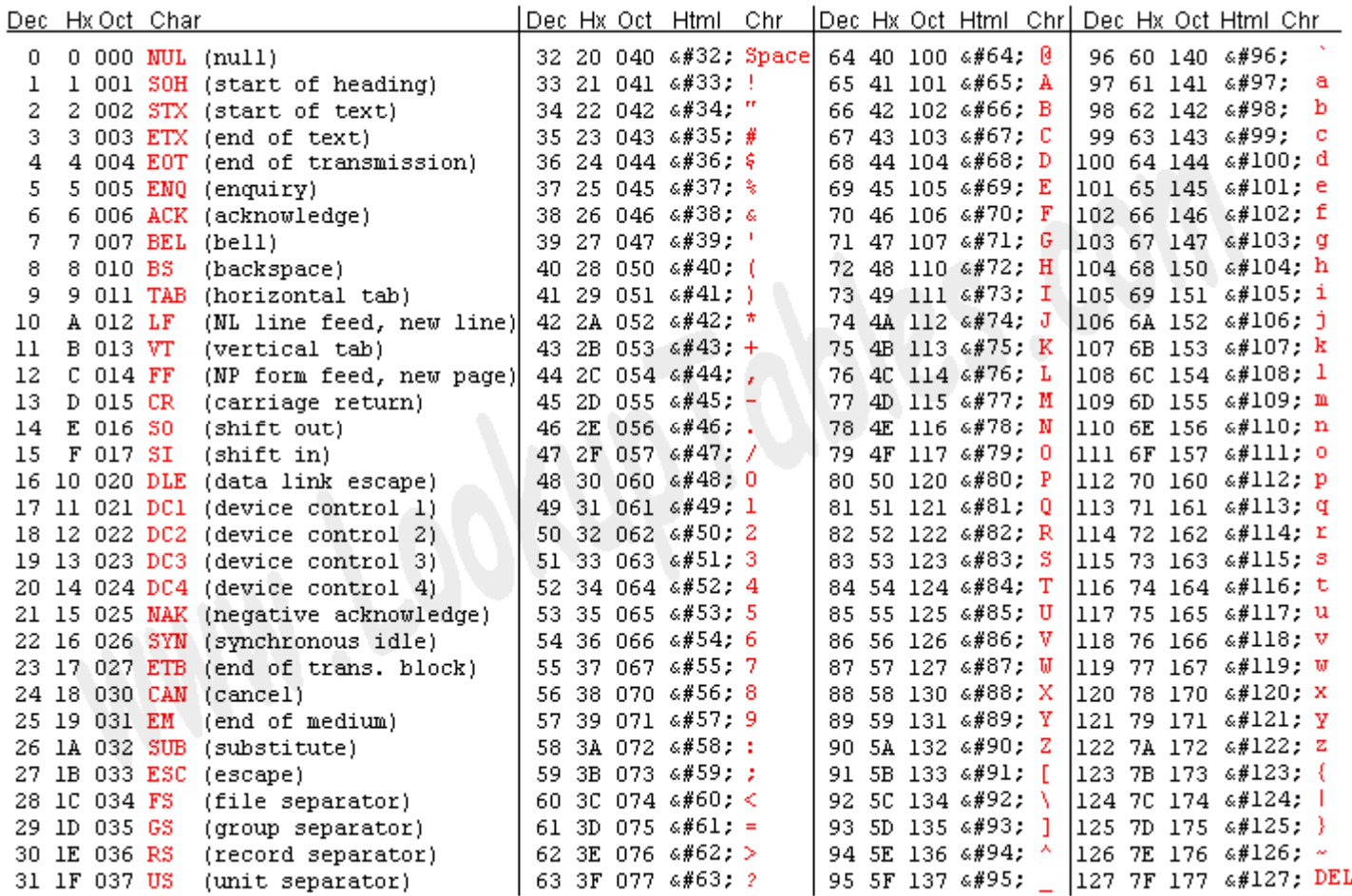

#### Source: www.LookupTables.com

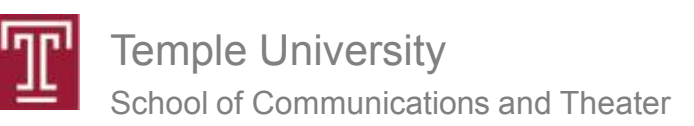

Physical Computing Spring 2010

Chris Vecchio

# Simple Serial

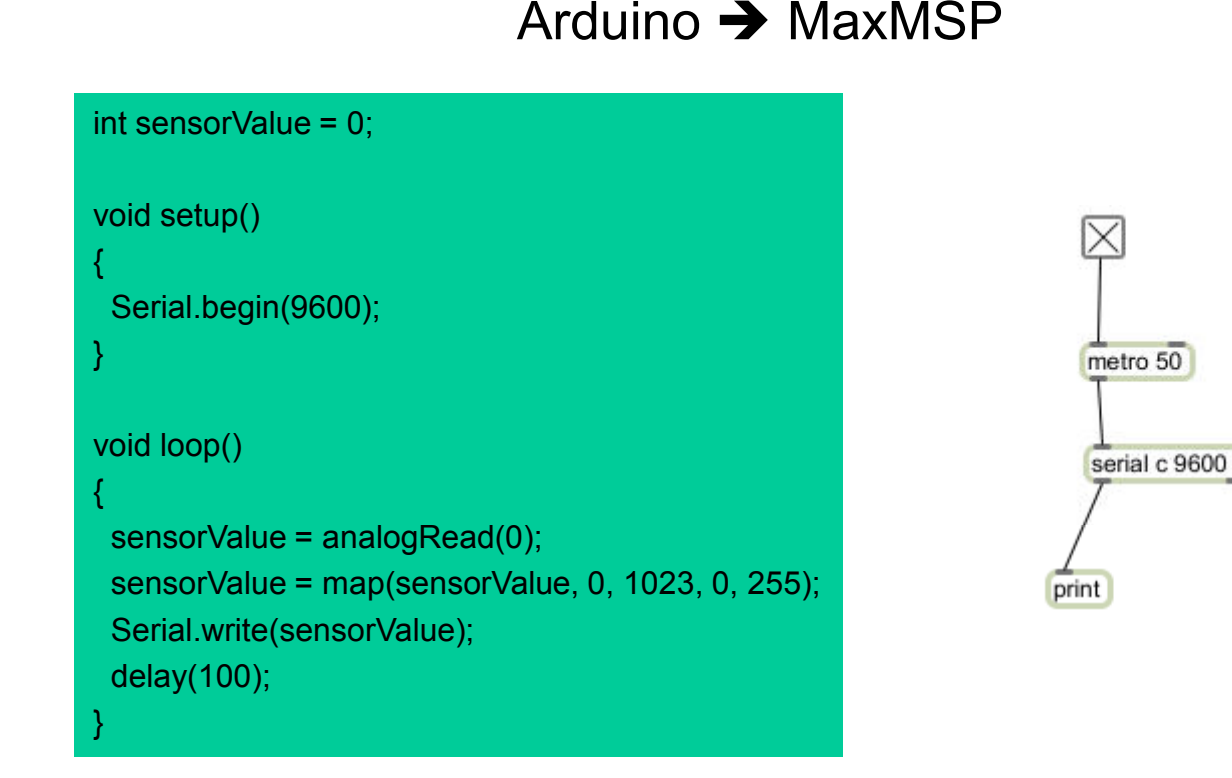

- Sends one byte at a time
- Only a single stream of numbers (i.e. data from one sensor) can be sent
- Values are limited to the range 0-255
- "map" command takes 0-1023 sensor range and reduces it to a range of 0-255

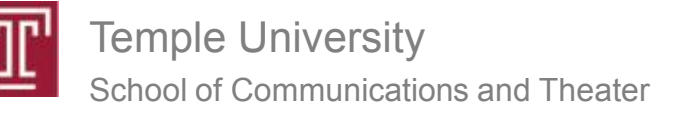

# Simple Serial

#### Arduino sensor controls sound in MaxMSP

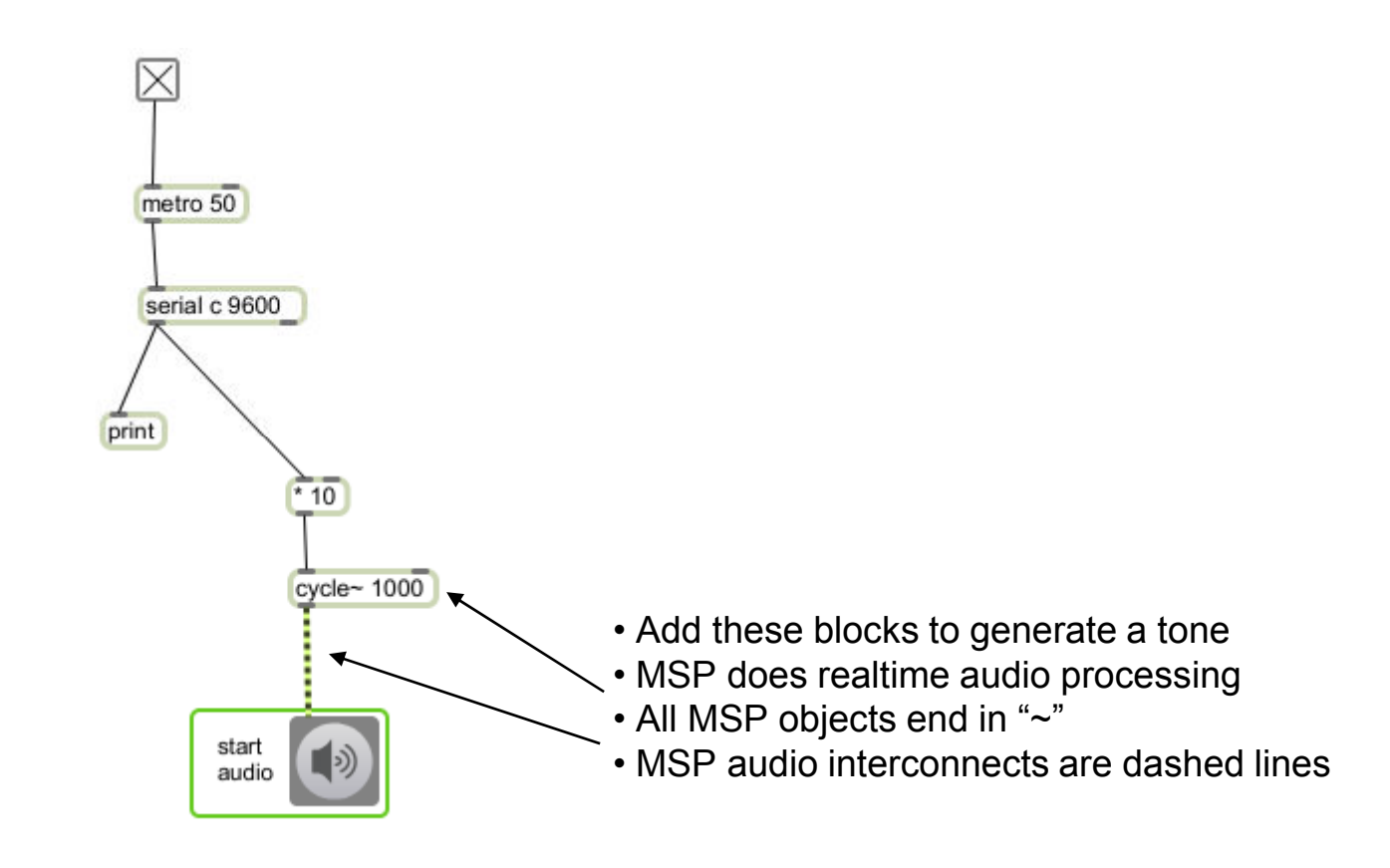

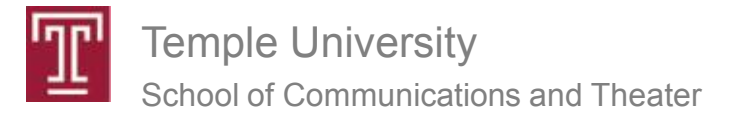

# Using Formatted Data

#### Arduino MaxMSP

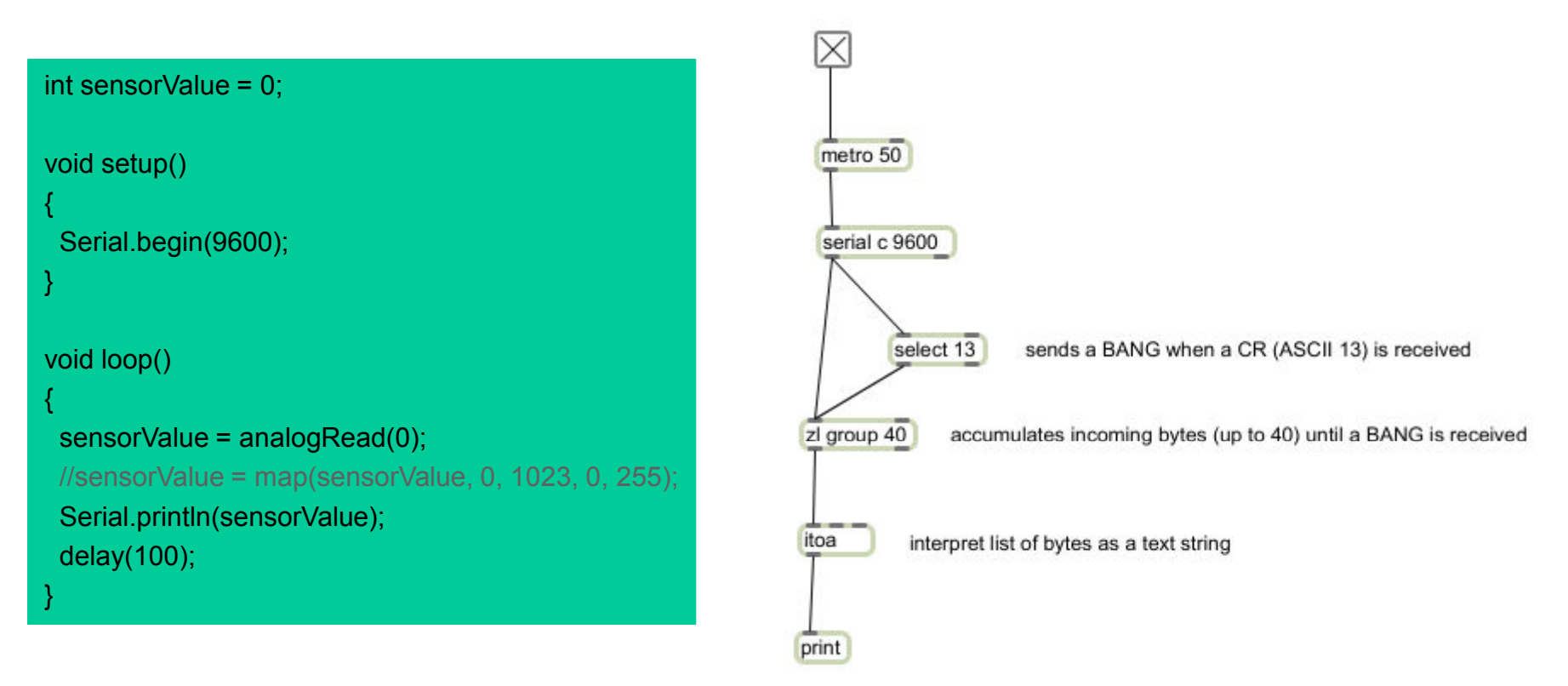

- Formatting allows multi-byte packets to be sent
- "Real world" language can be used
- Data from multiple sensors can be sent
- Numbers can take any format or range of values (no need to use "map")
- Serial.print**ln** automatically adds ASCII 13 to the end of every packet sent

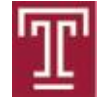

Temple UniversitySchool of Communications and Theater

## Multiple Messages

### Arduino MaxMSP

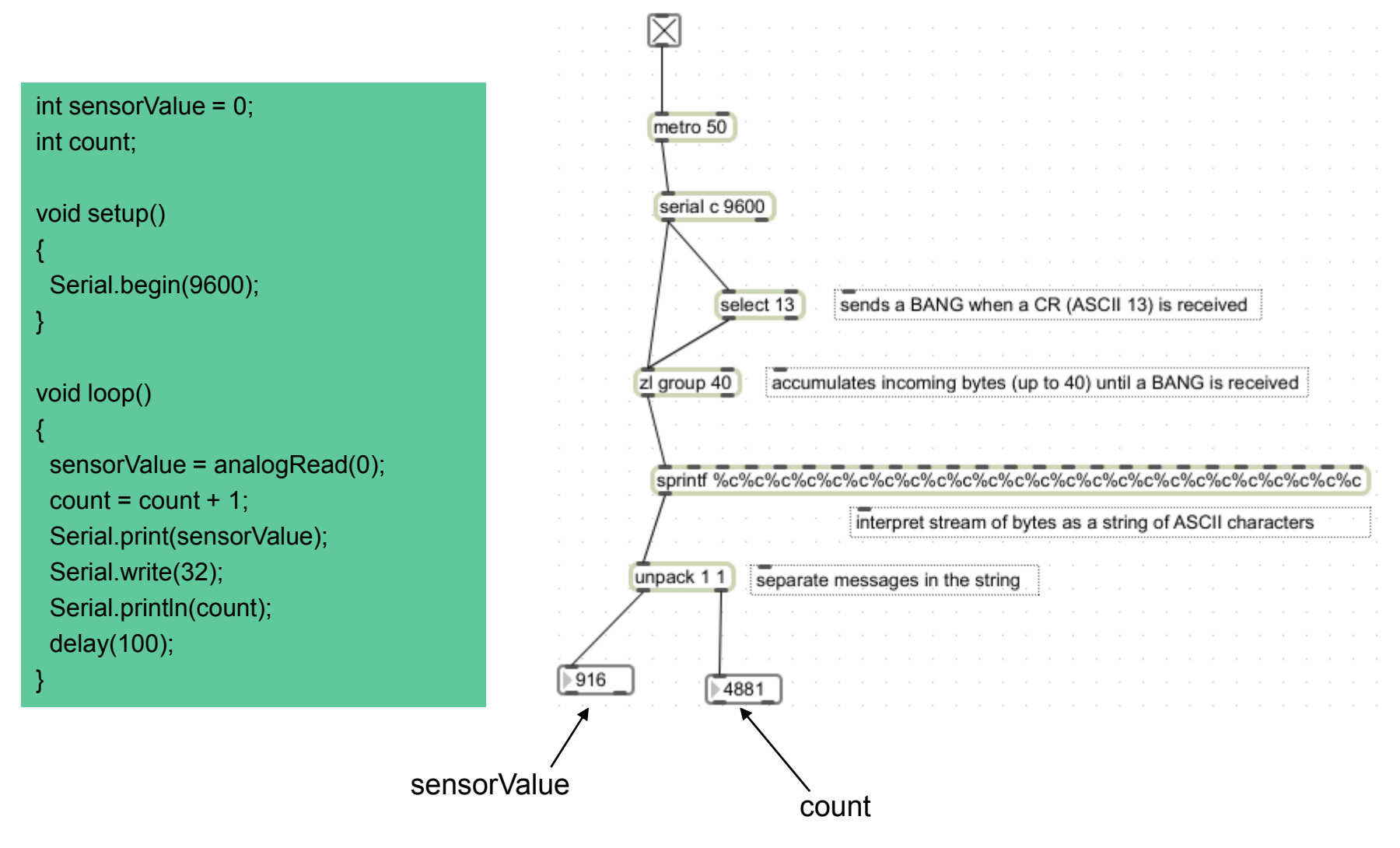

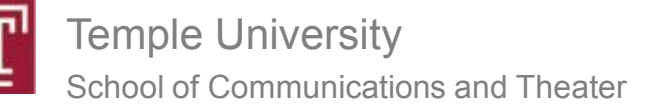

Physical Computing Spring 2010

Chris Vecchio

## Formatted Serial

#### MaxMSP Arduino

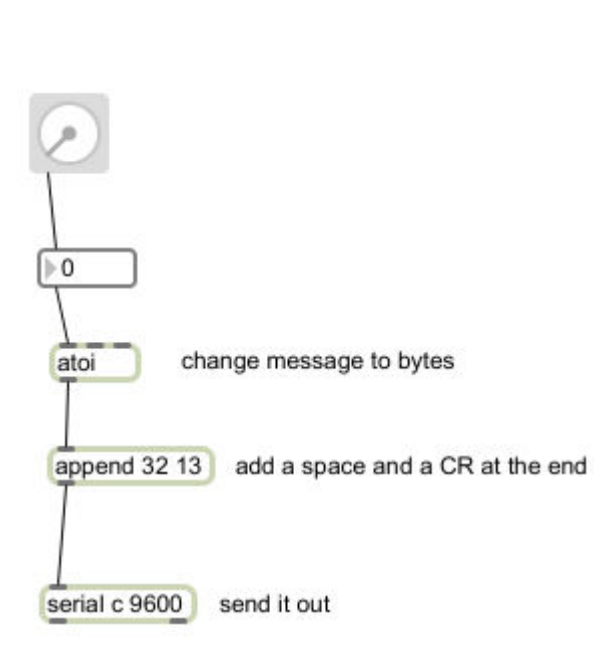

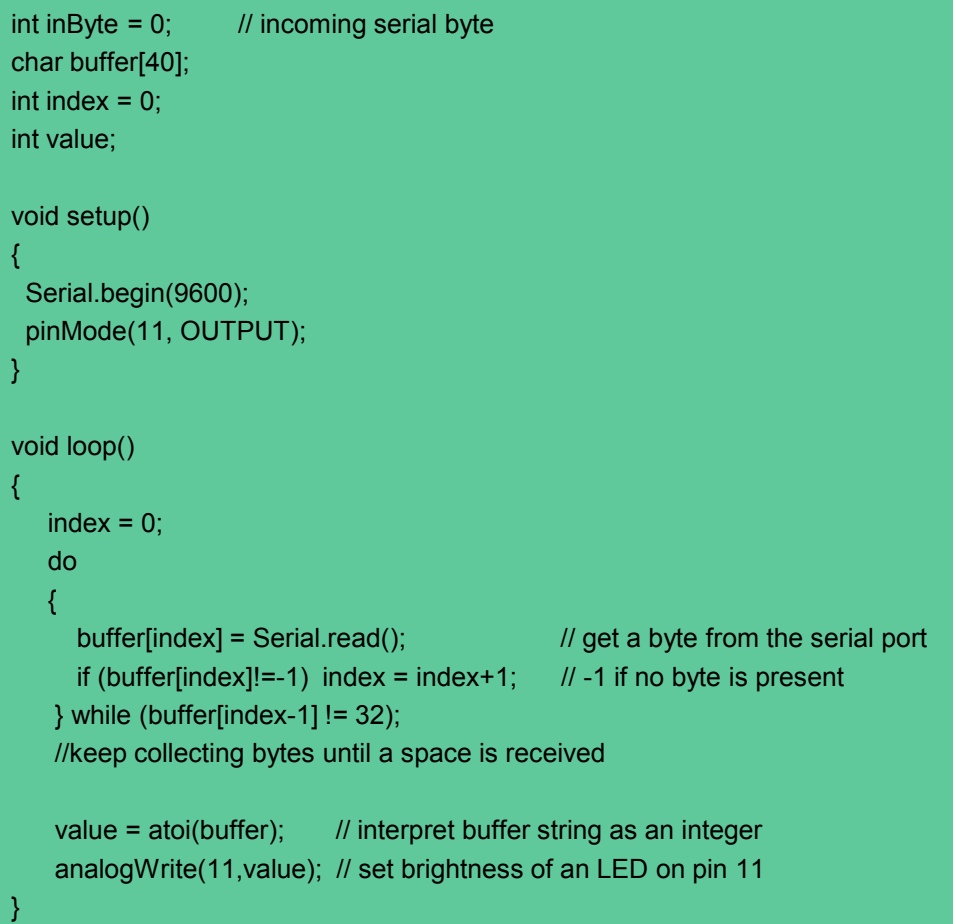

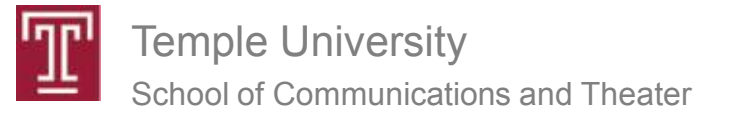

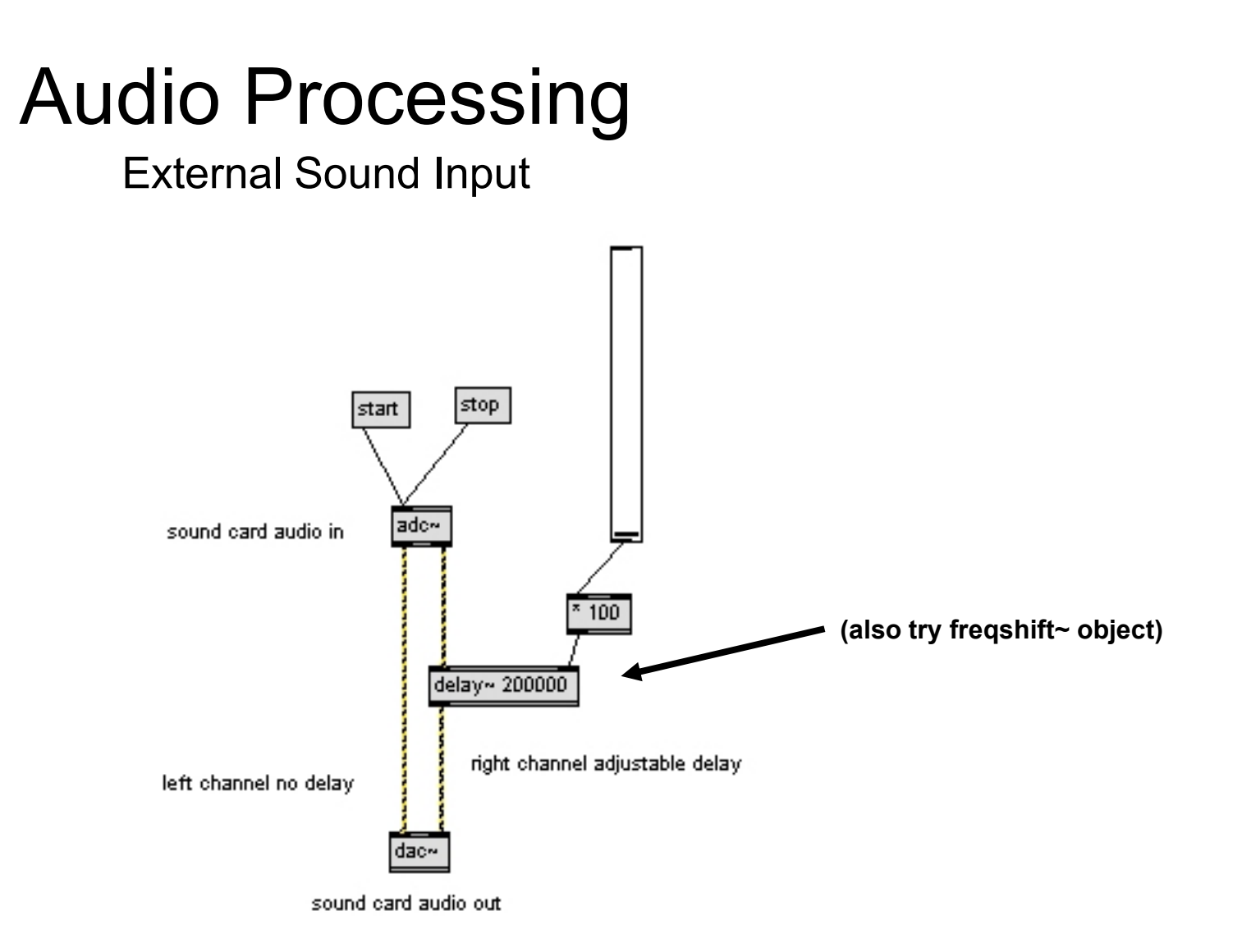

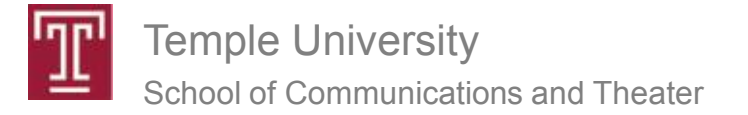

#### Assignment for Thursday 8 April 2010:One page proposal for Final Project

**This proposal is due in class on Thursday April 8th.The project will be presented in class on May 6th**

#### **Final Project**

For this project, you will connect multiple sensors (such as switches, potentiometers, flex sensors, light sensors, thermistors, ping distance sensors, IR distance sensors, accelerometers, etc...) to the Arduino. and use them to control audio and/or video in MaxMSP.

In your proposal please include a description of what you want your project to do and how it will react and interact with its environment. Make a list of specifically which sensors you intend to use and provide a breakdown of the system's intended behavior describing how the hardware and software will function in a range of situations , for example:

- ping distance sensor controls speed of video playback based upon viewer location
- video track is selected by buttons on keyboard
- -- audio is pitch shifted by potentiometer setting
- -- tilting the keyboard triggers new audio track $\dots$

Try to make the system as engaging/interesting as possible. It may help to first choose a category for the device you want to make such as "toy", "game", "sculpture", "fashion accessory", or "musical instrument". It is also a good idea to decide first whether this is primarily a sound or video based system such as a musical instrument, effects box, or interactive video installation.

The primary focus over the remaining weeks of the class will be working together to make sure each of you can realize your projects as planned. The grade for this project will be based upon a combination of technical proficiency (in terms of software, hardware, and mechanical/visual design) and conceptual development.

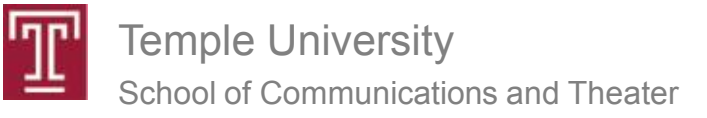